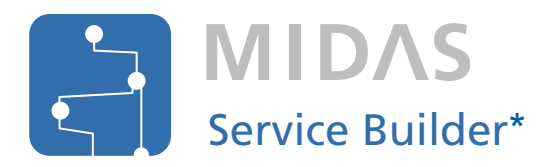

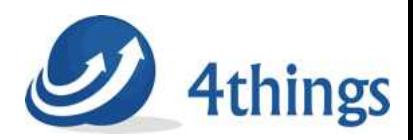

#### **Elevate** your IT Management

# **Einfaches Arbeiten mit Servicebäumen**

## **Highlights**

- **Einsparung:** Ersetzen Sie den eingestellten HP Service Navigator Value Pack durch MIDAS Service Builder.
- **Simulation:** Testen Sie den Schweregrad einzelner Services, um zu sehen, wie sich deren Ausfall auf Ihre IT-Umgebung auswirkt.
- **Vereinfacht:** Steigern Sie Ihre Produktivität durch das leichte Erstellen, Modifizieren, Ex- und Importieren von Servicebäumen.
- **Skalierbarkeit:** Profitieren Sie durch die Unterstützung in der Bearbeitung großer und komplexer dynamischer Service-Modelle.

## Nachfolger für HP Service Navigator Service Pack

Servicebäume, die Sie mithilfe des HP Service Navigator in HPOM visualisieren, bieten Ihnen eine bessere Übersicht über den aktuellen Stand Ihrer IT-Umgebung. HP Service Navigator ist in das HPOM Java User Interface integriert und somit leicht zugänglich. Die größte Einschränkung war jedoch immer die Erstellung von Servicebäumen.

Das HP Service Navigator Value Pack (SNVP) bot ein nützliches Werkzeug, um Servicebäume zu erstellen und zu editieren. Mit der Veröffentlichung von HPOM 9 hat HP jedoch den SNVP eingestellt, was auch die Migration für die HPOM 8 Kunden erschwert.

## Voll kompatibel mit HP Service Navigator

MIDAS Service Builder füllt diese Lücke und ist weit mehr als nur ein Ersatz für HP SNVP. Die Software bietet einen einfach verwendbaren GUI, mit dem Sie komplexe Servicebäume erstellen und verändern sowie in HP Service Navigator ex- und importieren können.

Zusätzliche Produkte sind nicht notwendig, da sich MIDAS Service Builder nahtlos in Ihre bestehende Infrastruktur integriert. Dadurch arbeiten Sie deutlich effizienter mit den HPOM Servicebäumen und schöpfen zusätzlichen Mehrwert.

## Benutzerfreundlichkeit

MIDAS Service Builder importiert die Informationen der HPOM Server, um die Rollen der Anwender und Nodes editieren zu können. Die Software verfügt über zahlreiche Funktionen, die die Effizienz des Arbeitens mit Servicebäumen und deren Pflege verbessern. Über Massen-Operationen lassen sich Objekte umbenennen, Regeln zur Vererbung ändern, usw. Dynamisches Filtern ermöglicht die Suche

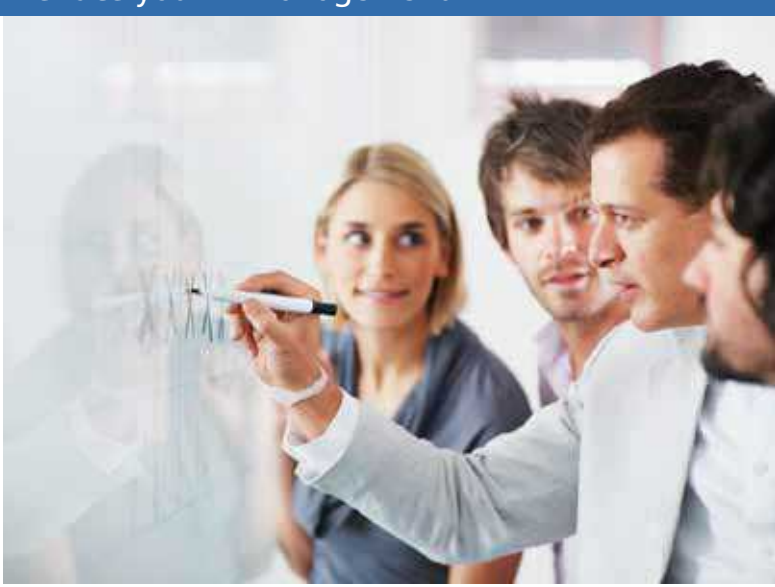

relevanter Objekte, während der Bearbeitung der Servicebäume. Die Suchfunktion hat sich besonders bei großen und komplexen Servicebäume bewährt, um beim Editieren die Übersicht zu behalten.

## Simulation der Abhängigkeiten

Um den Servicestatus zu testen, simuliert MIDAS Service Builder die Abhängigkeiten der Services in der IT-Infrastruktur. Sie brauchen nur den Schweregrad eines Services festzulegen, schon startet die Simulation. Das Prinzip ist einfach: Der Schweregrad wird an die höheren Ebenen innerhalb der Servicebäume vererbt. Durch die Auswahl unterschiedlicher Grade werden die Abhängigkeiten zwischen den Services sowie die möglichen Auswirkungen auf Ihre IT-Umgebung deutlich. Engpässe und Fallstricke der IT-Umgebung werden hier sichtbar, bevor im Ernstfall Ihre IT-Umgebung beeinträchtigt wird.

Ein anderer Vorteil von MIDAS Service Builder ist die Möglichkeit, Sub-Maps zu erstellen. Mit dieser Option können Sie zum Beispiel die Services anstatt nur über eine organisatorische bzw. abstrakte Baumstruktur zu visualisieren, auf einer Landkarte geografisch anordnen. Damit behalten Sie im Bedarfsfall einen besseren Überblick. Neben dem Standard-Layout der Servicebäume unterstützt MIDAS Service Builder auch vollständig die kundenspezifischen Sub-Maps von HP Service Navigator.

## Servicebäume drucken und exportieren

Die Servicebäume werden in einem eigenen Fenster angezeigt. Wenn Sie einen Drucker installiert haben, können Sie die aktuelle Baumansicht entweder gesamt oder teilweise aufgeklappt drucken. Alternativ können Sie die Servicebäume als PNG-Datei exportieren, um diese in Präsentationen und Dokumentationen weiter zu verwenden.

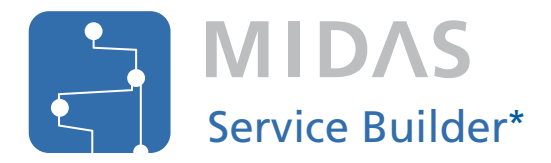

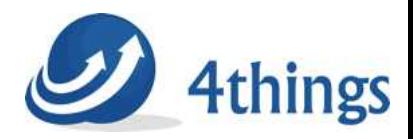

#### **Elevate** your IT Management

# **Einfaches Arbeiten mit Servicebäumen**

### Funktionen

**Mit Servicebäume arbeiten:**

Erstellen, testen, ändern, exportieren und importieren Sie Ihre Servicemodelle.

**HPOM Integration:**

Sie können Operator und Node Informationen direkt von Ihrem HPOM Server aus einsehen.

**Exportieren Sie Servicebäume in den HPOM Service Navigator:**

Servicebäume des MIDAS Service Builders werden vollständig in die HP Service Navigator Service Engine integriert.

- **Simulieren Sie den Status nach Schweregrad:** Kakulieren Sie die Abhängigkeiten der Services in der IT-Infrastruktur anhand des Schweregrads. Die Simulation basiert auf der HP Service Navigator Service Engine.
	- **Erstellen Sie Sub-Maps:** Ergänzen Sie die organisatorische Darstellung der Servicebäume um geografische Karten.
- **Print all:**

Drucken Sie die aktuelle Ansicht eines Servicebaums aus.

#### **Export all to an image file:**

Exportieren Sie die Servicebäume als PNG-Datei, um deren Bilder weiter zu verwenden.

#### **Massen-Operationen:**

Führen Sie die gleichen Operation an mehreren Objekten gleichzeitig durch.

**Filtern:**

Finden Sie auch bei der Bearbeitung besonders großer Servicebäume rasch die Objekte, die Sie benötigen.

#### **Skalierbarkeit:**

Große und komplexe Servicemodelle sowie IT-Infrastrukturen werden voll unterstützt.

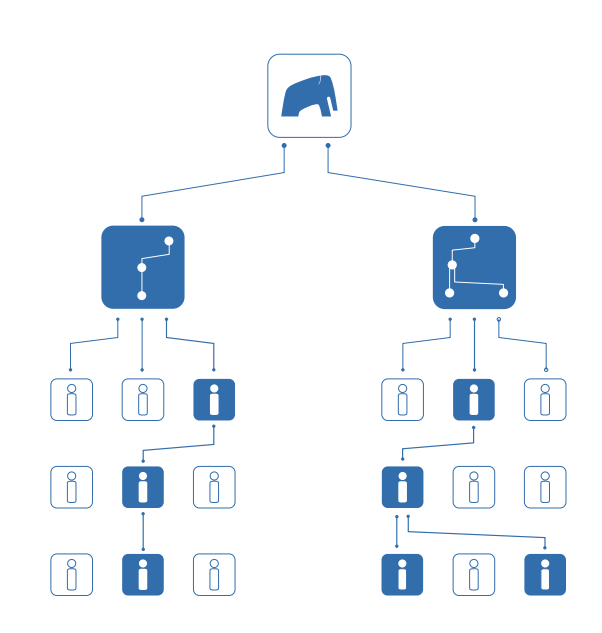

MIDAS Service Builder simuliert die Abhängigkeit des Serverstatus und verdeutlicht Ihnen Engpässe und Fallstricke Ihrer IT-Umgebung.

### Voraussetzungen

MIDAS Service Builder erfordert HP OMU 8 oder 9, HP Service Navigator und die HP Service Navigator Service Engine.

MIDAS Service Builder ersetzt den eingestellten HP Service Navigator Value Pack.

MIDAS Service Builder kann stand-alone eingesetzt werden – MIDAS Configurator oder MIDAS Administrator (Basisprodukte) sind nicht erforderlich.

\* ein Produkt der Bull GmbH